Import Dns Zone File [Windows](http://to.manualsget.com/download.php?q=Import Dns Zone File Windows 2008) 2008 >[>>>CLICK](http://to.manualsget.com/download.php?q=Import Dns Zone File Windows 2008) HERE<<<

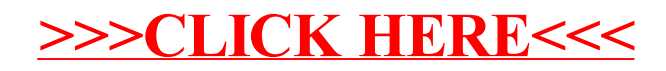